# Token Authentication Background

Mine Altunay, Dave Dykstra October 6, 2021 FIFE Token Task Force Meeting

## **Why Switch to Tokens?**

- The primary reason to switch to tokens is that X.509 proxies were never used outside of the grid community
	- They were invented by Globus, and Globus has abandoned support for the libraries. OSG and a few others have taken up support in the "Grid Community Toolkit" but OSG is dropping their support too
	- X.509 user certificates depended on support at the SSL/TLS layer that is only rarely used
- Oauth2/OpenID Connect (OIDC) JSON Web Tokens (JWTs) are in very wide-spread use, and they are more secure because they enable much more fine grained control
	- There are a lot of existing tools that we can use with them, although we also often need some customization
	- They're much easier to use because they are sent at a higher layer, e.g. http Bearer header
	- Fine grained control does make them more complicated to use
- Note: X.509 host certificates are not going away, and they are an essential component to securely verifying JWTs over https

## **Why use Vault?**

- Oauth2/OIDC is designed for use in web browsers & web servers, but many of our tools are based on command line
- After initial web browser approval, Oauth2 usually uses a "refresh token" that can be indefinitely renewed, so it is has high security value and needs protection
- The available command line tool oidc-agent (from the science research community, at KIT) is not user friendly enough at protecting refresh token
- We needed a server-based solution, analogous to MyProxy in our old architecture
- Hashicorp Vault is a very popular open source generic secret store server, that already supports OIDC and Kerberos
	- Needed some slight additions, submitted as PRs
	- Very flexible plugin architecture, REST/JSON API, and flexible access policies
	- Issues its own tokens for very flexible access to particular paths in its filesystem-like space
	- Needed configurator (htvault-config), and a new command line client (htgettoken) to control the flows

#### **Normal federated OIDC flow**

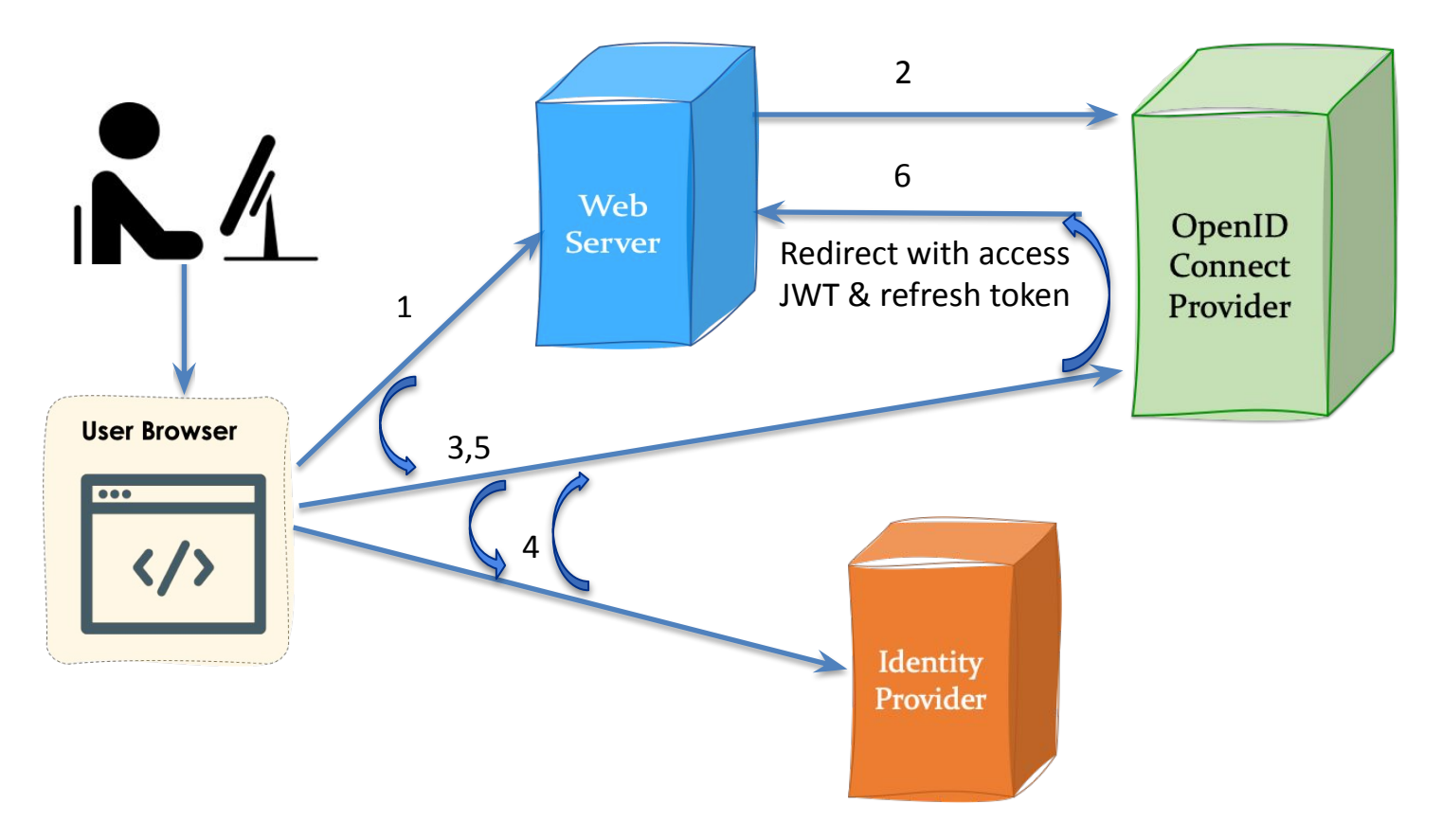

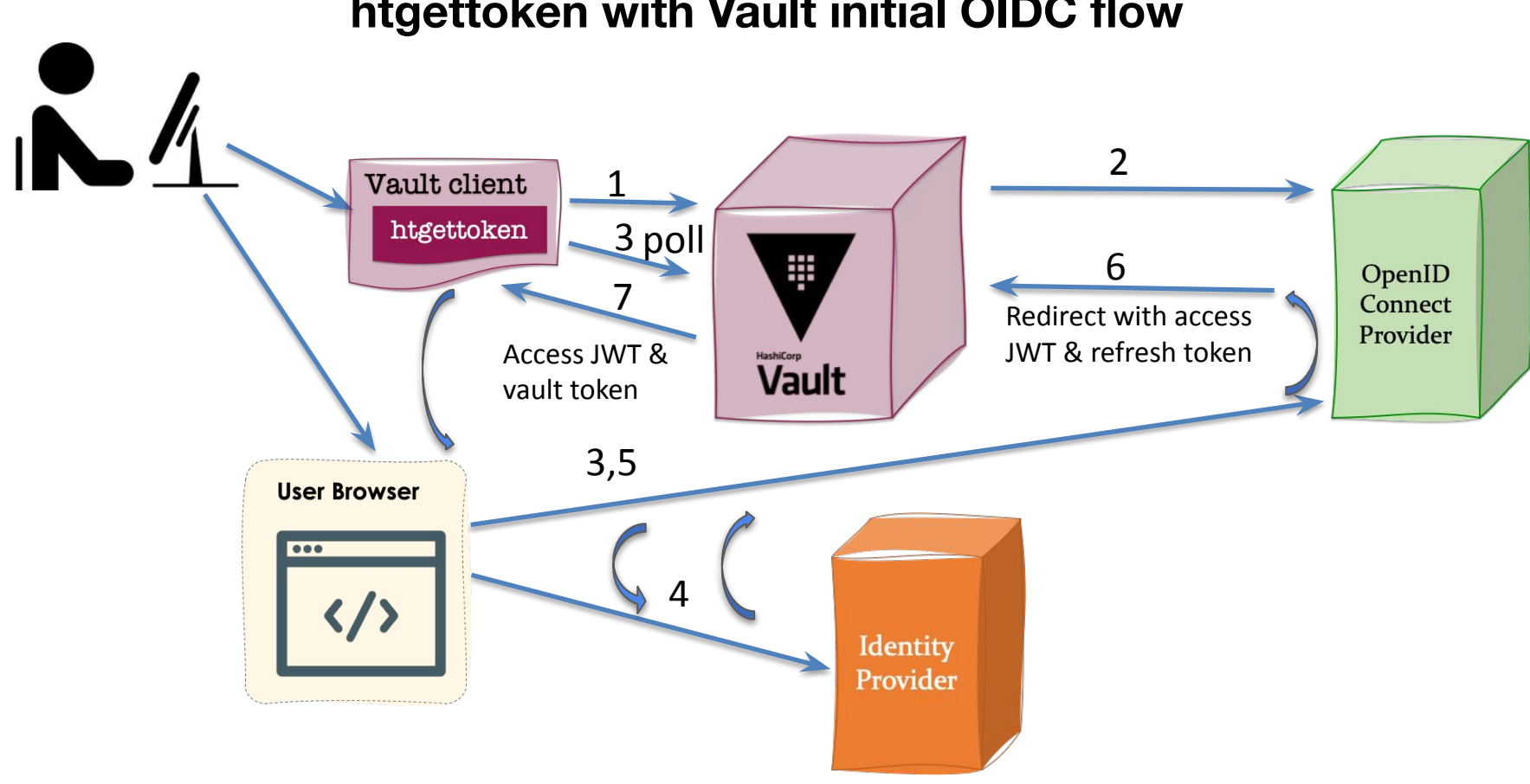

#### **htgettoken with Vault initial OIDC flow**

#### **Initial Authentication (Case 0)**

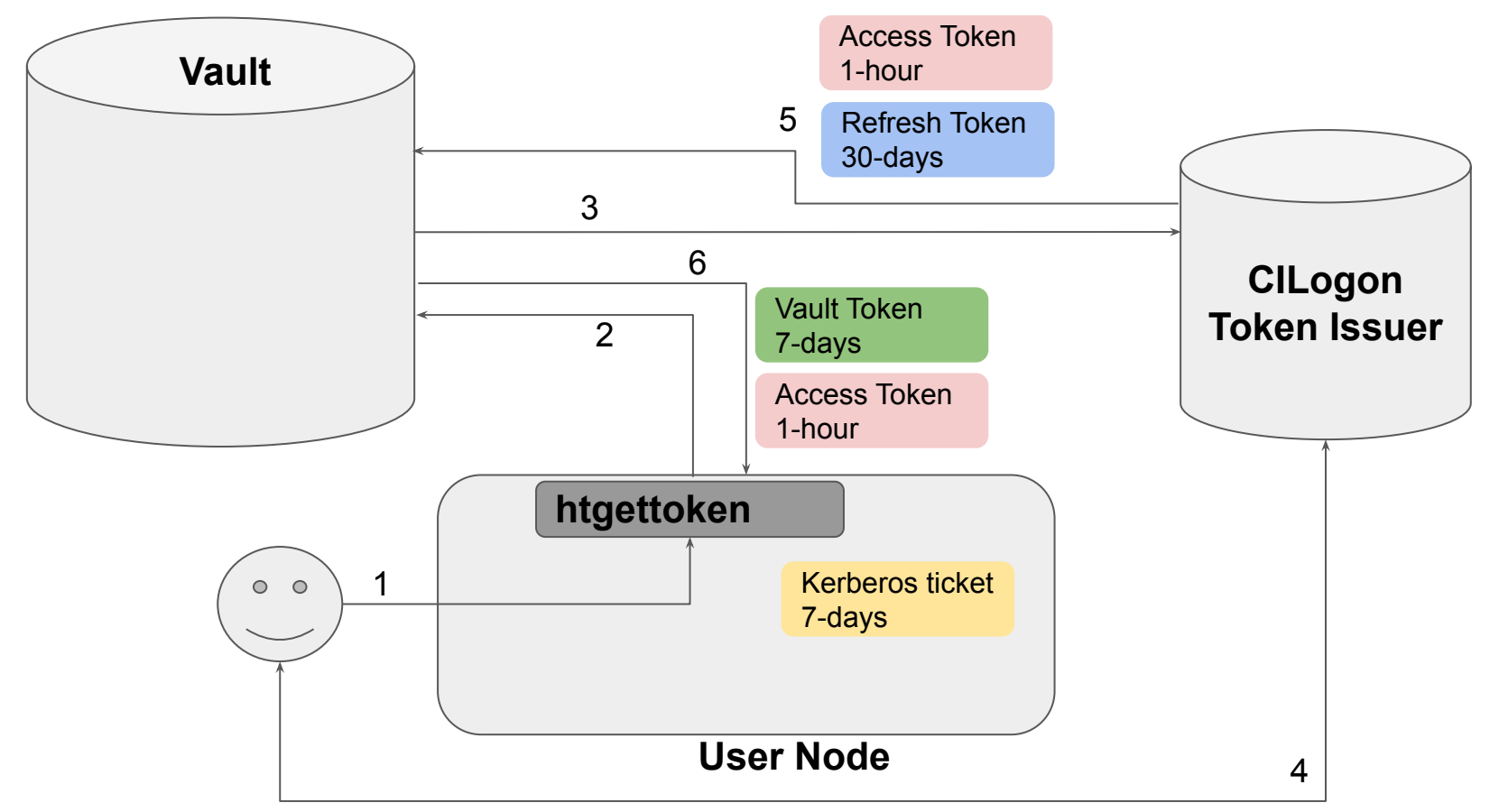

#### **Credential Lifetimes and Storage Overview**

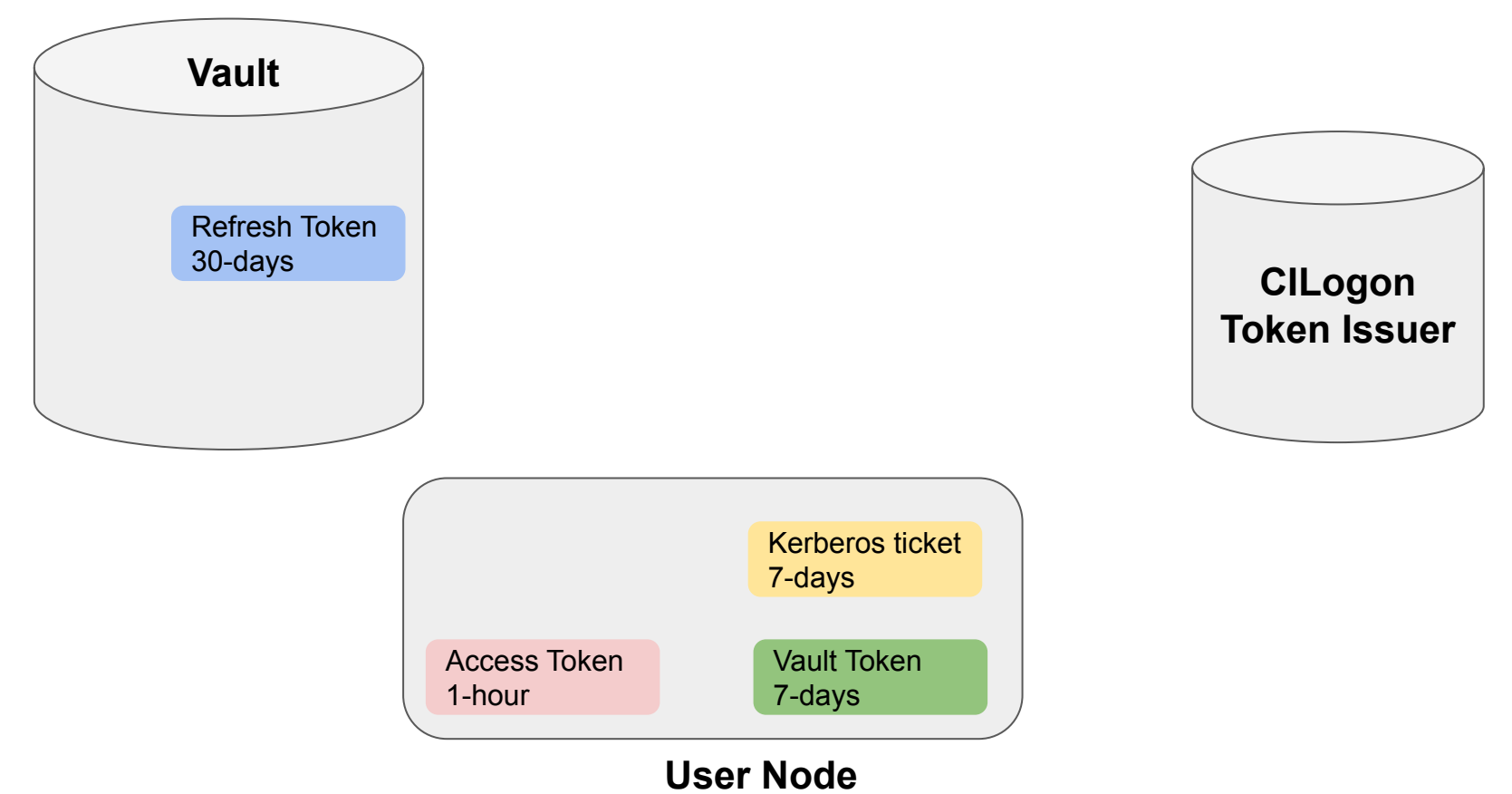

**Authentication with Vault Token (within 7 days, Access Token Expired, Case 1)**

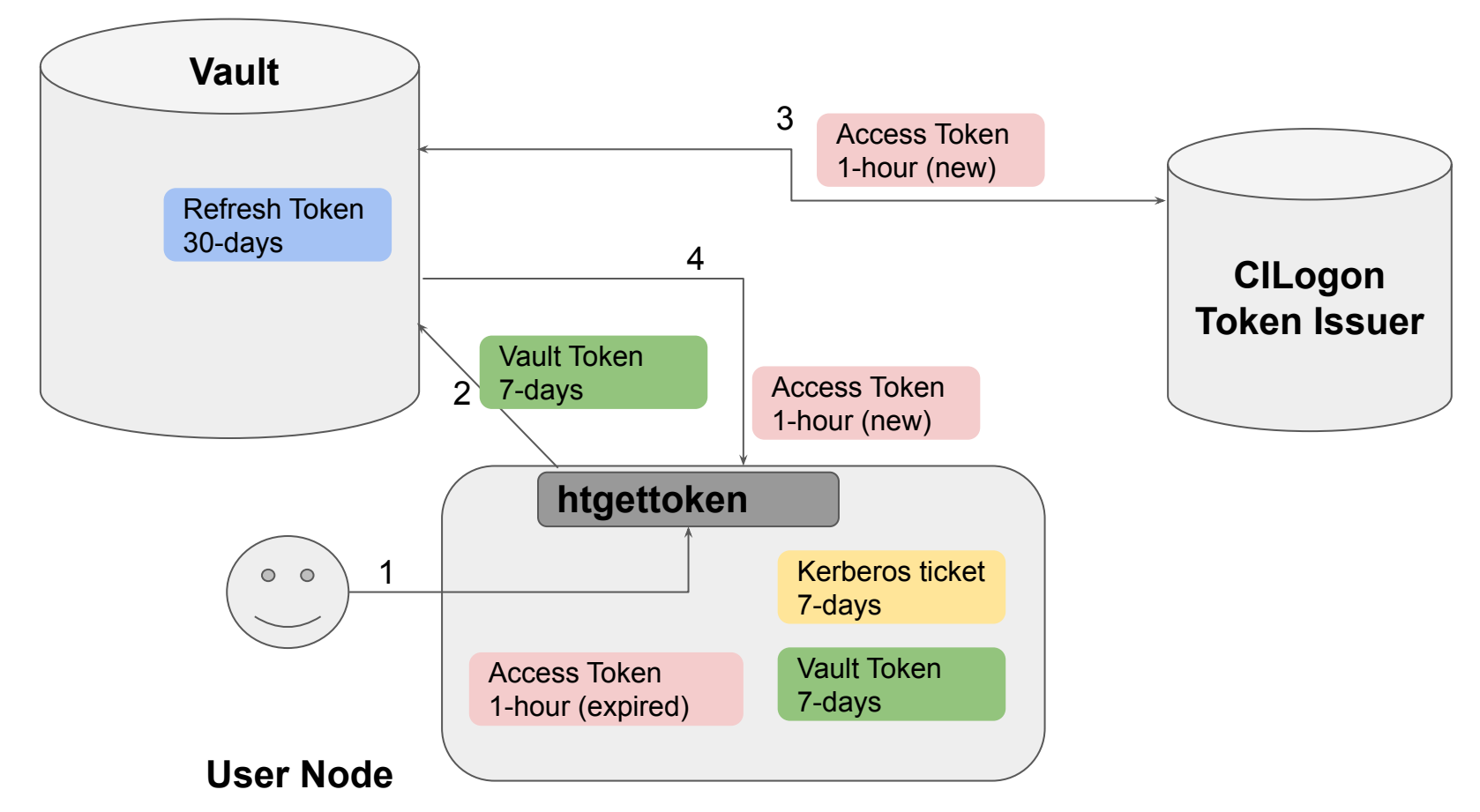

#### **Authentication with Kerberos (Vault token and Access token both expired, Case 2)**

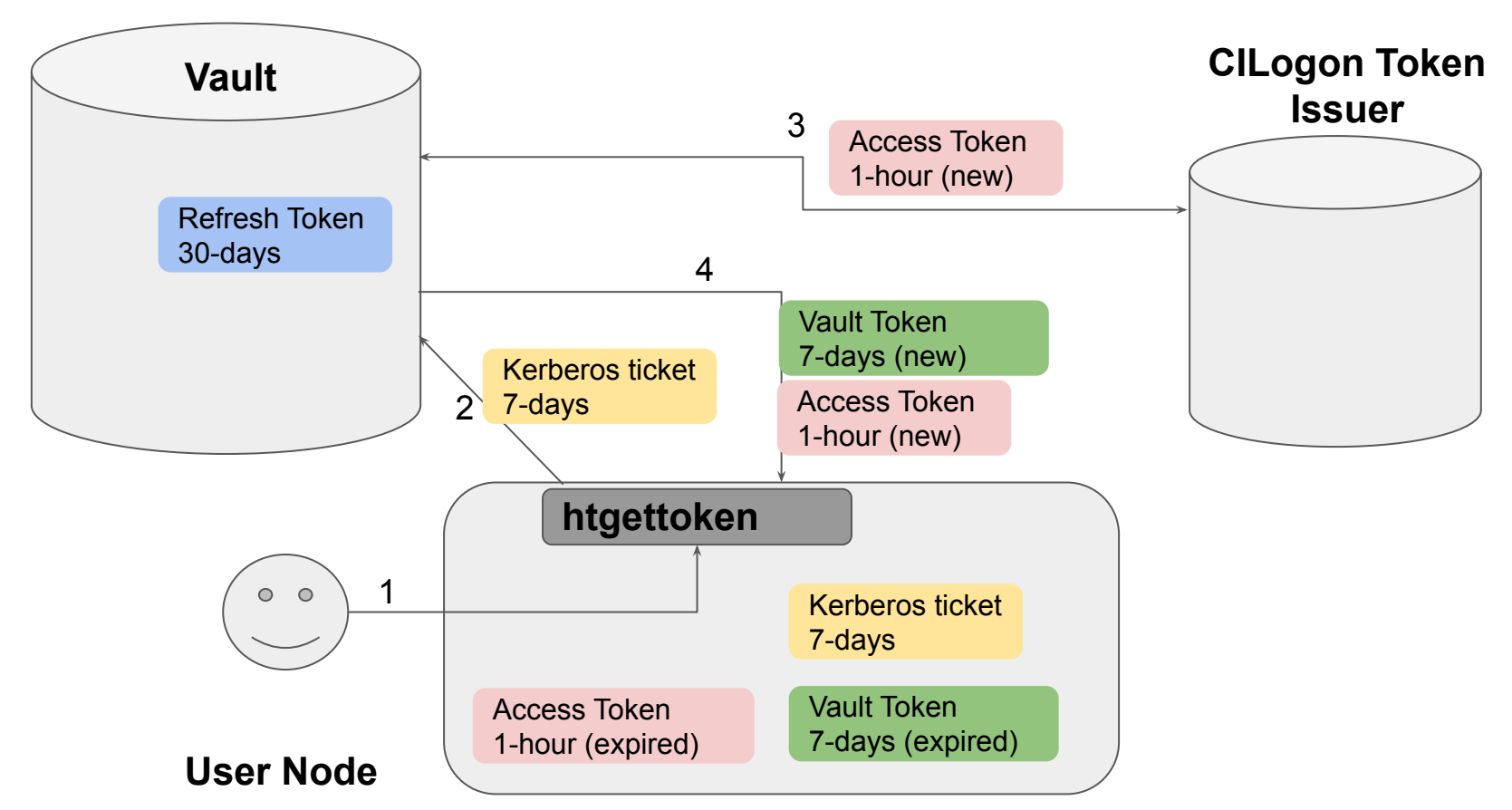

#### **Authentication after Refresh Token Expires (A month of No Activity, Case 3)**

- As long as a user keeps using htgettoken, it will keep renewing its Access Token, Vault Token and the Refresh Token before expiring.
- If a user has no activity for a month, the Refresh Token expires.
- After the Refresh Token expires, the user must authenticate just like the initial authentication Case 0.

## **htgettoken files**

- htgettoken normally uses 3 files:
	- 1. A "credkey" which is an index for the credential, a portion of the path in the vault "filesystem" where the refresh token is stored.
		- Comes from the token issuer
		- Normally for fermilab it simply matches your user id
		- Stored in home directory when a new refresh token is issued, can be shared across client machines, per issuer and per role
	- 2. A vault token, stored in /tmp/vt\_u\$(id -u) by default
		- Not in home directory because it is sensitive for security, but not in per-session space so it can be reused across login sessions
	- 3. A bearer, or access token, stored in \${XDG\_RUNTIME\_DIR:-/tmp}/bt\_u\$(id -u) by default
		- Specified by WLCG Bearer Token Discovery standard
		- Defaults to \$XDG\_RUNTIME\_DIR, managed by systemd, which goes away after user completely logs out of a machine (but shared between multiple logins at once)

#### **Example with htgettoken -v**

**\$ env|grep HTG HTGETTOKENOPTS=--web-open-command=xdg-open \$ htgettoken -v -a fermicloud543.fnal.gov -i dune Attempting OIDC authentication with https://fermicloud543.fnal.gov:8200**

**Complete the authentication via web browser at: https://cilogon.org/device/?user\_code=ZJL-CP9-KZG Running 'xdg-open' on the URL Waiting for response in web browser Storing vault token in /tmp/vt\_u3382 Saving credkey to /nashome/d/dwd/.config/htgettoken/credkey-dune-default: dwd Saving refresh token to https://fermicloud543.fnal.gov:8200 at path secret/oauth-dune/creds/dwd:default Getting bearer token from https://fermicloud543.fnal.gov:8200 at path secret/oauth-dune/creds/dwd:default Storing bearer token in /run/user/3382/bt\_u3382**

## **Example decode**

```
$ httokendecode
{
   "wlcg.ver": "1.0",
   "aud": "https://wlcg.cern.ch/jwt/v1/any",
   "sub": "dwd@fnal.gov",
   "nbf": 1633465577,
   "scope": "storage.create:/dune/scratch/users/dwd compute.create compute.read 
compute.cancel compute.modify storage.read:/dune",
   "iss": "https://cilogon.org/dune",
   "exp": 1633469182,
   "iat": 1633465582,
   "wlcg.groups": [
    "/dune"
   ],
  M \nightharpoonup^* \pm i M:
"https://cilogon.org/oauth2/4a5c03b2a93e4e118b27cb23c1e68a17?type=accessToken&
ts=1633465582430&version=v2.0&lifetime=3600000"
}
```
## **CILogon as our token issuer**

- We have arranged with CILogon to be our token issuer
- FERRY has been updated to store data about our users in an LDAP server that CILogon hosts, and CILogon uses that information to issue tokens
	- Lists which users are allowed with which VOs and Roles
	- FERRY defines "capabilitysets" to indicate which scopes to include for each VO and Role
	- Vault is configured with corresponding VOs and Roles and just asks for the right capabilityset, and CILogon issues the token
- JWTs are verified by looking up well-known url under the "iss" claim, e.g.
	- <https://cilogon.org/fermilab/.well-known/openid-configuration>
- Under there is a lot of information about the issuer including public signing keys

# Support for "robot" (unattended) operation

- htgettoken supports use of robot kerberos credentials to get new vault tokens
	- Robot kerberos credentials are long lived
	- Principals are in the form "user/purpose/machine.name"
		- "user" can also be a group login, for example "dunepro"
		- In fact, we have configured all our shared roles by default to store refresh tokens in vault under the group name, but that can be overridden by FERRY
	- User (or authorized user for a group) does OIDC authentication once but specifies htgettoken --credkey option matching Kerberos principal to store refresh token in subpath under the user's Vault secrets path
		- The same htgettoken command can be used with robot Kerberos credentials
		- This gets used instead of the credkey file

## Managed Token Service

- Working with long-lived kerberos keytabs can be tricky, and they are high value from a security perspective since they don't expire
- For that reason, we are planning a FIFE Managed Token Service analogous to the FIFE managed proxy service
- Will push access tokens to experiment machines, and possibly vault tokens, and will push vault tokens to HTCondor

## **HTCondor integration**

● htgettoken and Vault have been integrated into HTCondor

- $\circ$  condor submit can be configured to automatically invoke htgettoken as needed and store a vault token in condor credd
	- Vault token used by condor credmon vault to get new short-lived access tokens pushed to jobs
	- Vault token is extra long, 4 weeks, in order to work with jobs that are queued for a long time ○ Corresponds to time of proxies stored in MyProxy
- Submit file specifies issuer, optional role, and optionally can choose reduced audience and/or scopes
	- May obtain more than one token for a job
	- Based on previous implementation of Oauth2 credential support
- Vault token is stored with an extension indicating the VO & role, so can keep a variety on same machine
- Available in HTCondor's builds of 9.0.6+ and 9.1.5+
	- Also available in all OSG builds of htcondor-9.0+

## **Token flow with HTCondor and Vault**

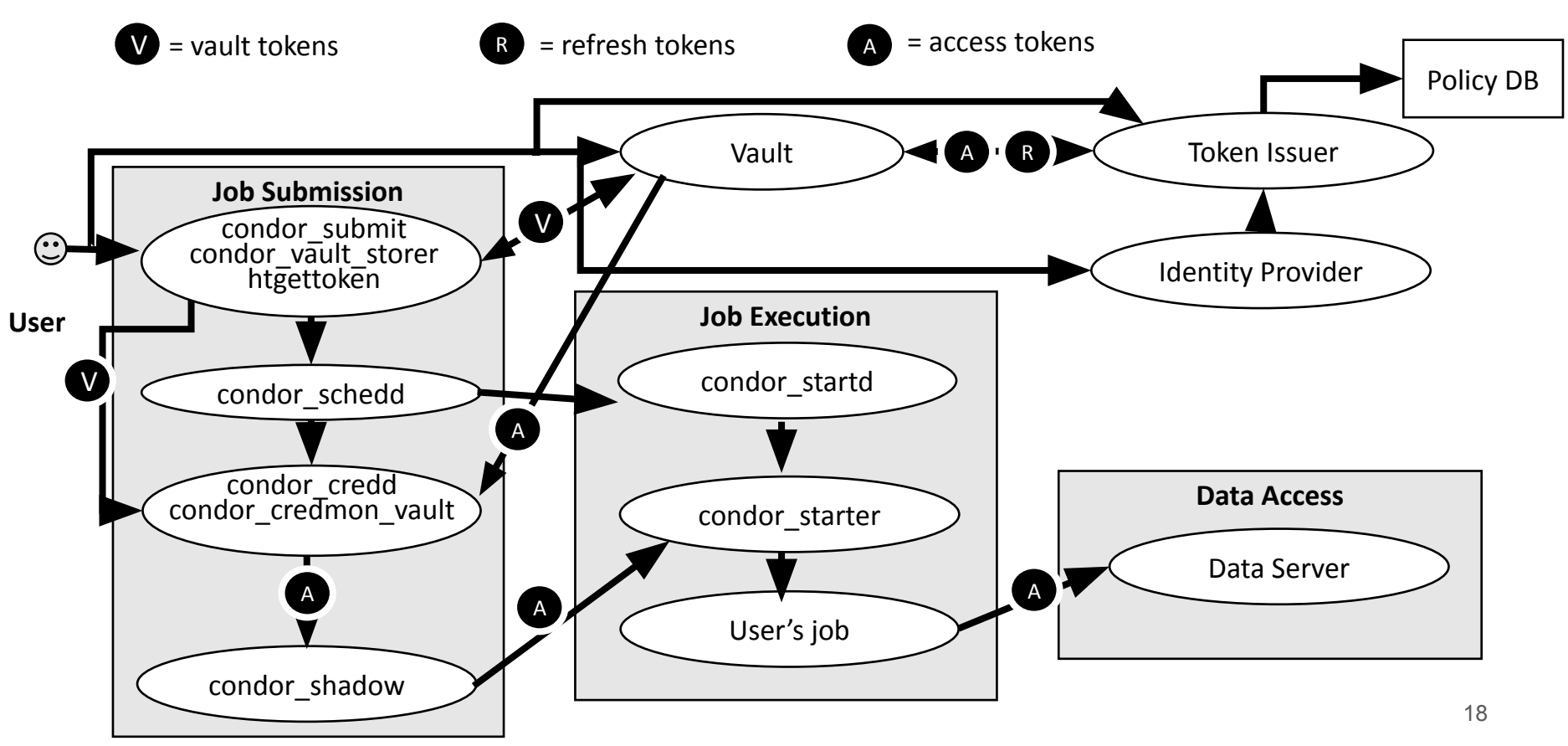

## **HTCondor configuration**

#### ● System admin:

○ Install condor-credmon-vault rpm and set for example: SEC CREDENTIAL GETTOKEN OPTS = -a fermicloud543.fnal.gov

#### ● User submit file for example:

use oauth services = dune dune oauth permissions = storage.read:/ #optional dune oauth resource = https://eos.cern.ch #optional

- Service names may include role, such as cms production
- Handles may appended to store multiple variations for each service: dune oauth permissions readonly = storage.read:/ dune oauth permissions write = storage.write:/
- All tokens end up in \$ CONDOR CREDS

## **Links**

- WLCG Authorization Working Group client tools investigation report
	- <https://github.com/WLCG-AuthZ-WG/client-tools>
- Bearer token discovery:
	- O <https://github.com/WLCG-AuthZ-WG/bearer-token-discovery>
- WLCG JWT profile
	- <https://github.com/WLCG-AuthZ-WG/common-jwt-profile>
- Vault & plugins
	- <https://www.vaultproject.io/>
	- <https://github.com/hashicorp/vault-plugin-auth-jwt>
	- <https://github.com/puppetlabs/vault-plugin-secrets-oauthapp>
- htvault-config:<https://github.com/fermitools/htvault-config>
- htgettoken:<https://github.com/fermitools/htgettoken>
- Htcondor with vault docs: [https://htcondor-vault.readthedocs.io](https://htcondor-vault.readthedocs.io/)
- oidc-agent:<https://indigo-dc.gitbook.io/oidc-agent/>